6 4 16

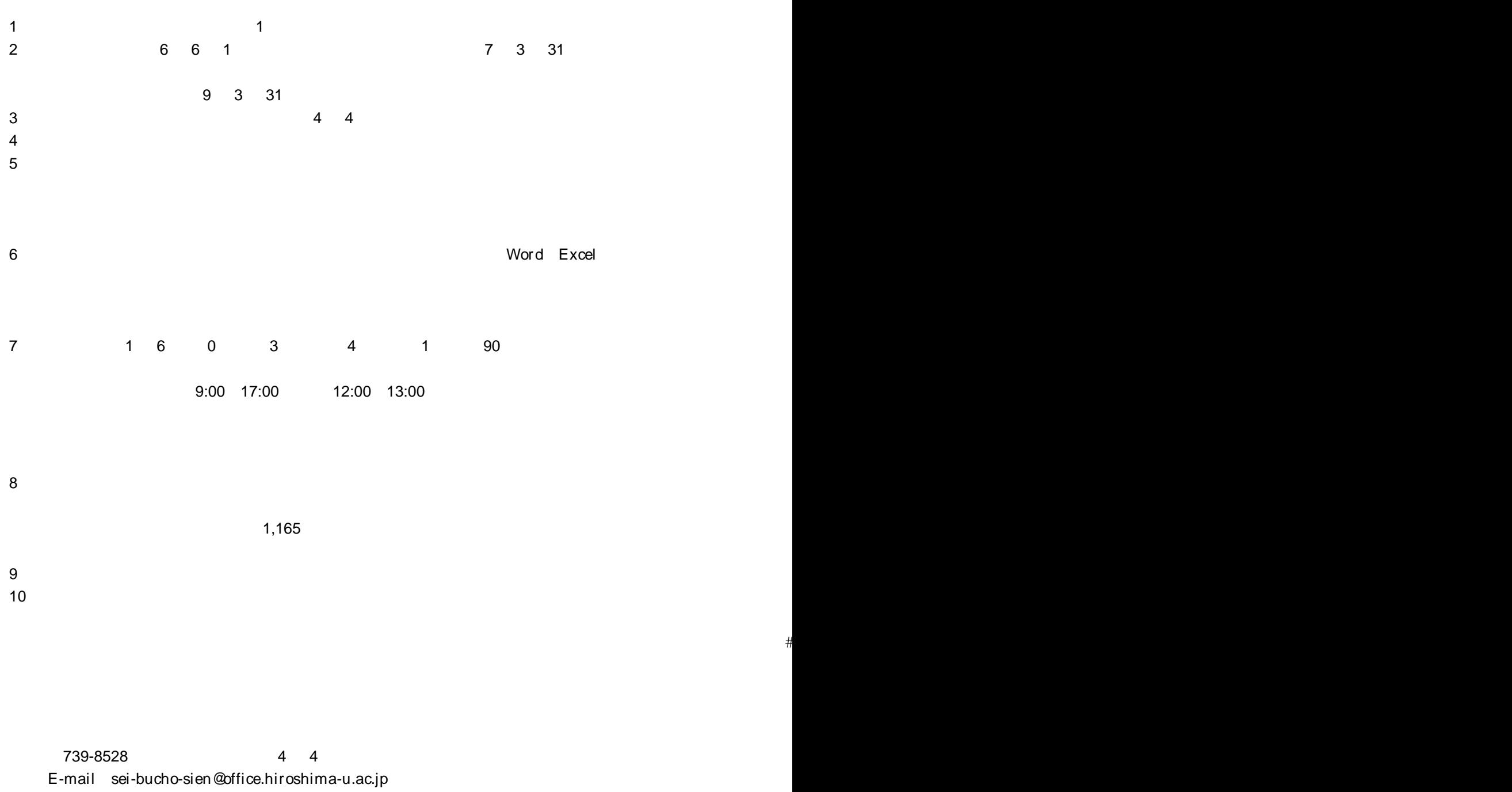

TEL 082-424-7953

 $6$